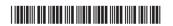

| Reg. No. | : |  |
|----------|---|--|
| Name ·   |   |  |

## V Semester B.Sc. Degree (CBCSS – OBE – Regular/Supplementary/ Improvement) Examination, November 2023 (2019 – 2021 Admissions) Core Course in Computer Science

5B10CSC: COMPUTATION USING PYTHON

PART – A

(Short Answer)

Answer **all** questions.

Time: 3 Hours

 $(6 \times 1 = 6)$ 

Max. Marks: 40

- 1. What is the purpose of the "if statement" in Python?
- 2. How do you define a class in Python?
- 3. How do you import a module in Python?
- 4. How do you add a checkbox to a Tkinter window?
- 5. How do you commit a transaction in Python?
- 6. How do you check if a file is closed in Python?

(Short Essay)

Answer any 6 questions.

 $(6 \times 2 = 12)$ 

- 7. i) How many lines of output will be there in the following statement? print ('Good Morning How are you?')
  - ii) Justify your answer.
- 8. Write a program that prompts users to enter two integers x and y. In addition, the program should compute and display  $x^y$ .
- 9. What is a class? How do you define it?

## K23U 2339

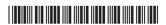

- 10. Explain the concept of list slicing in Python.
- 11. What is the difference between a list and an array in Python?
- 12. How do you add widgets to a Tkinter frame?
- 13. Write a program that uses functions to find the maximum and minimum values in a list.
- 14. "Two strings can be added and multiplied". With the use of an example, explain this statement.

PART – C (Essay)

Answer any 4 questions.

 $(4 \times 3 = 12)$ 

- 15. What are the different ways to run a python program?
- 16. How do you add an entry field to a Tkinter window?
- 17. What you understand about the rule of associativity? Explain with example.
- 18. Compare keyword arguments and required arguments in Python functions.
- 19. How will you rename a file in python with an example?
- 20. Differentiate between class and object in Python.

PART – D (Long Essay)

Answer any two questions.

 $(2 \times 5 = 10)$ 

- 21. Explain in detail about Shape Manipulation in arrays.
- 22. Elaborate on the role of the following three statements in a control loop with suitable example :
  - i) break
  - ii) continue
  - iii) pass.
- 23. With an example, describe the function and types of arguments in Python.
- 24. Explain the concept of GUI programming using Tkinter.